[ 3]

1

,

## VBA

## 蒋明, 文建辉, 鄂铮 (桂林市环境监测中心站, 广西 桂林 541002) :  $Excel$  VBA(V sual Basic for Applications), , where  $\,$ : ; Excel VBA; ; : X 839. 1 : B : 1006-2009(2011) 02-0068-03 J | K | L | M | N | O | P | Q |<br>九龙餐饮有限公司 , 夏绿地阳桥店 门面 ģ, 漰  $\left[ \begin{smallmatrix} 1 \end{smallmatrix} \right],$ 湾江村 商住楼 中 夏绿地餐饮  $\frac{1}{2}$ 南溪 九龙餐饮 Щ 有限公司 , Щ 有限公司 公园 南 商住楼 酒店 阳桥店 南  $($ ,  $),$ 路 路 溪 三楼 住宅楼 澳门酒家屏风店 象山水月酒楼 , , , Exce l Ex cel 1 Fig. 1 Examplem ap of noise monitoring sites in map bank , Excel , ,  $\,$ 328 , 288 , ( 4) : ( \Server\  $(E \times c e)$  $\setminus$   $\setminus$  ), , , ( 2) Excel , , and the contract  $\alpha$  is the contract of  $\alpha$ , , ,  $(5)$ ,  $(5)$ ,  $\qquad \qquad , \qquad \quad 1$ ,  $(3)$  $($  " I11:P22"),  $4.5($   $41$   $),$   $18($   $24$ , VBA ) 1  $A \t-H$ ; 2  $J - Q$  1

:  $2010 - 12 - 15$  :  $2011 - 01 - 20$  $: (1983)$ , ,  $2 -13$  ( "A2:H13"), 1 ; 2  $16 -27$ , 15

68 -<br>
© 1994-2011 China Academic Journal Electronic Publishing House. All rights reserved. http://www.cnki.net

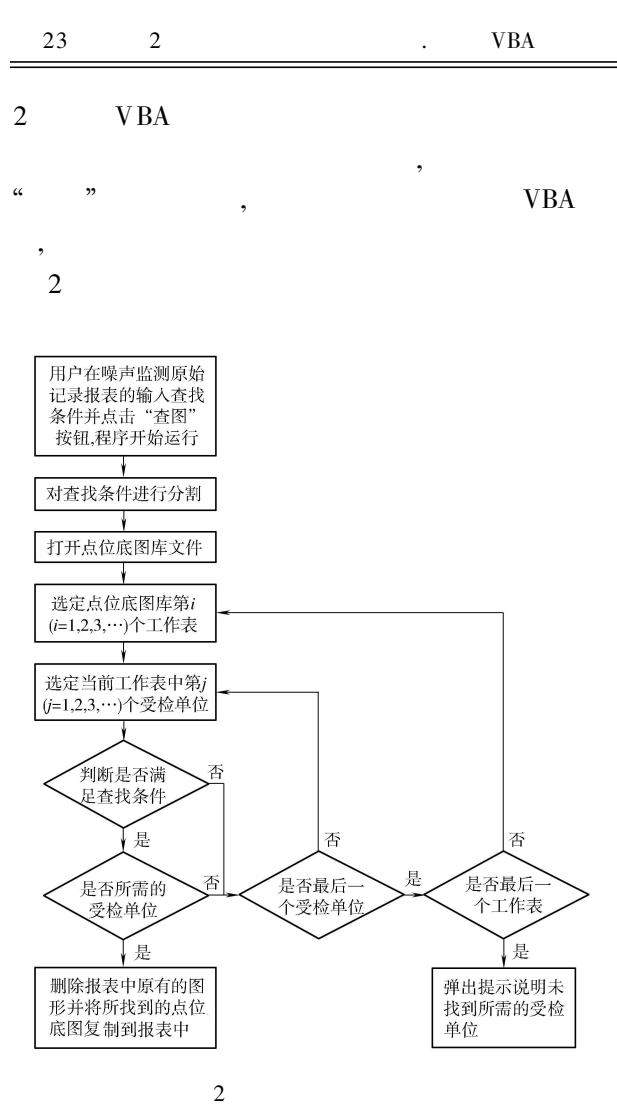

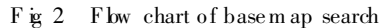

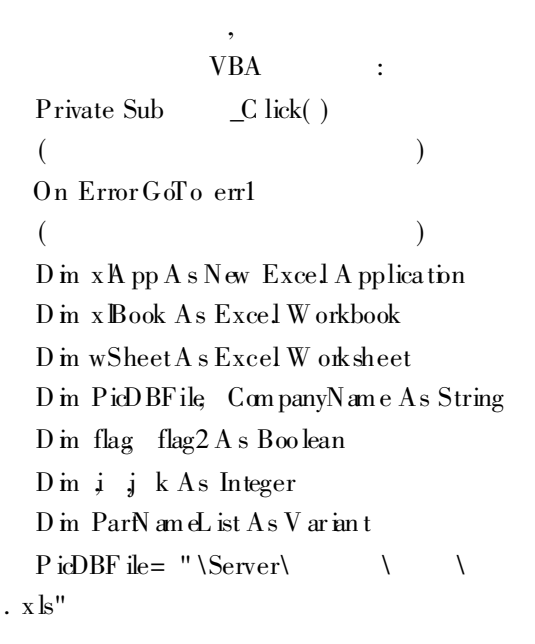

 $\overline{4}$ 

 $\lambda$ € Company  $\text{M}$  an e=  $\lceil$  C5 $\rceil$ TargetA rea=  $[111: P22]$ If CompanyN an e= "" Then M sgBox  $^{\rm H}$ , Exit Sub  $PartNameL$  is t= Split(CampanyN ame, "") flag= $\text{False}$ For k= 0 To UBound(ParN ameL ist) If Len [ PartN am eList (k) ]  $\lt$  > 0 Then flag = True Exit For  $N$  ex t  $k$ If flag=  $Fa$  lse Then M sgBox ": Exit Sub W ith x A pp  $\left($ . AskToU pdateL inks= False . D isplayA lerts= False  $V$  is  $b = False$ End W ith

 $Set \quad x \, Book \quad =$  $x$  App Workbooks  $0<sub>pen</sub>$ (Filenam  $e = P$ icDBF ile, ReadOn k; = True) flag= $\[$ Fa $\]$ se For Each w Sheet In x lpp Sheets  $\sqrt{ }$ For i= 1 To wSheet UsedRange Rows Count Step 14 For  $= 1$  To 10 Step 9  $\left($ If wSheet Cells( $i \in \mathbb{R}$ )  $\lt$  > "" Then flag2=  $T$  ne For  $k = 0$  To U Bound(ParN ameL ist) If Not w Sheet Cells  $(i, j)$  Like "\* " & Part

69 © 1994-2011 China Academic Journal Electronic Publishing House. All rights reserved. http://www.cnki.net

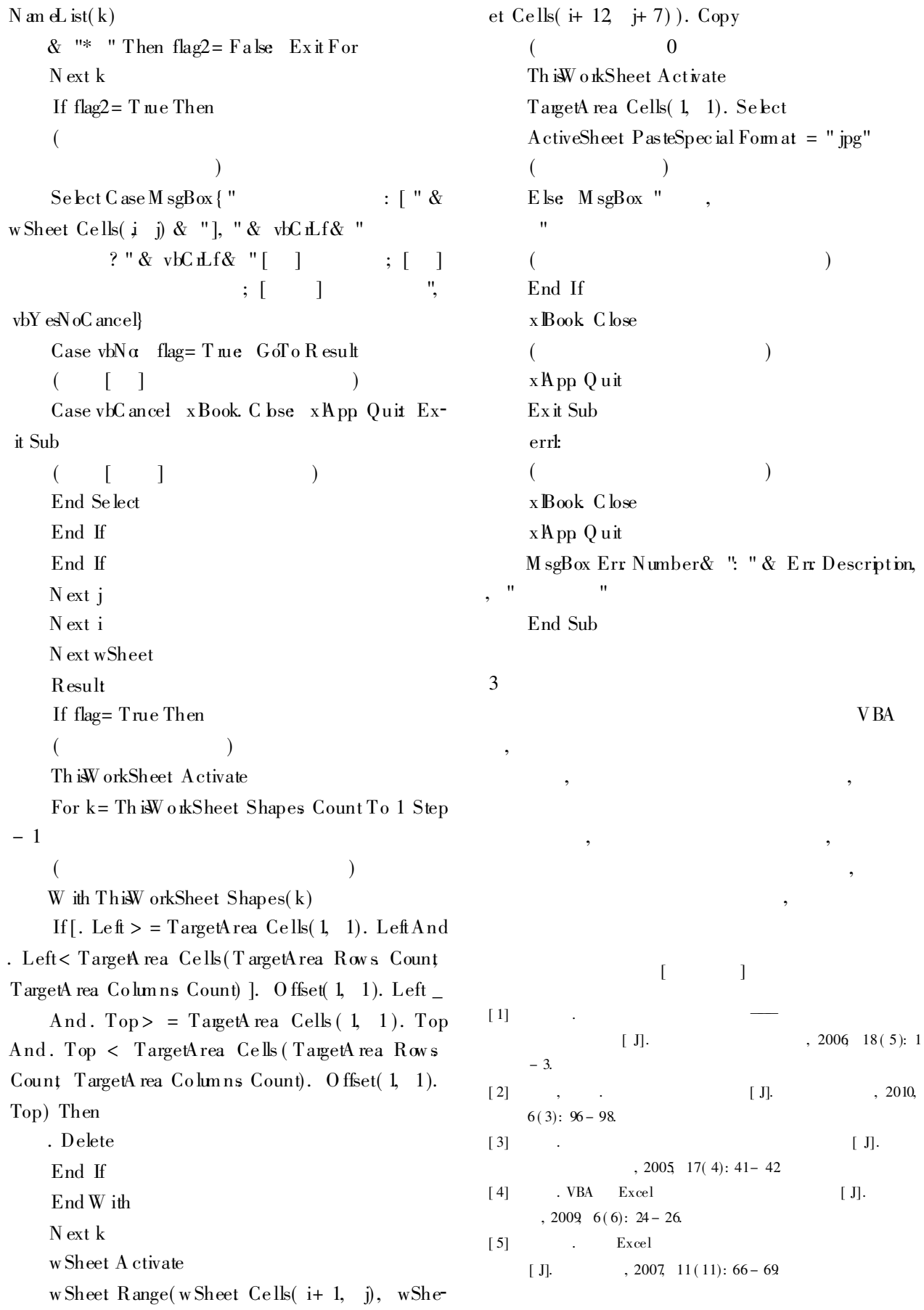

- 70<br>
© 1994-2011 China Academic Journal Electronic Publishing House. All rights reserved. http://www.cnki.net